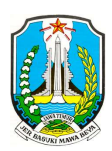

#### SATUAN PENDIDIKAN PELAJARAN | KELAS | SEMESTER MATERI POKOK

- : SMK Negeri 1 Pungging Mojokerto Prov. Jawa Timur.
- : Animasi 2D dan 3D | XI Multimedia SMK | Ganjil.

: KD 3.4 Menerapkan teknik pembuatan karakter sederhana menggunakan aplikasi animasi 2D. KD 4.4 Membuat karakter sederhana menggunakan aplikasi animasi 2D. : ke-4 | 5 x 45 Menit.

# PERTEMUAN | ALOKASI WAKTU

## 1. TUJUAN PEMBELAJARAN.

- a) Siswa dapat **menjelaskan** jenis tools yang digunakan dalam pembuatan karakter 2D.
- b) Siswa dapat *menerapkan* pembuatan karakter menggunakan tools yang disedial animasi 2D. **kan** jenis tools yang digunakan dalam pembuatan karakter 2D.<br>**okan** pembuatan karakter menggunakan tools yang disediakan pada apl<br>dalam membuat karakter 2D menggunakan aplikasi pengolah animasi 2D disediakan pada aplikasi pengolah
- c) Siswa dapat berkrasi dalam membuat karakter 2D menggunakan aplikasi pengolah animasi 2D sesuai dengan idenya.

### 2. LANGKAH-LANGKAH KEGIATAN PEMBELAJARAN.

### 2.1 Alat dan Bahan.

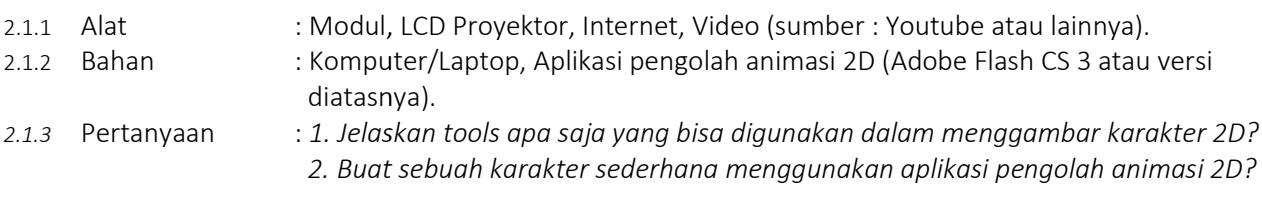

### 2.2 Kegiatan Pembelajaran.

- a) Siswa *mengamati* video proses pembuatan karakter pada aplikasi pengolah animasi 2D.
- b) Guru menjelaskan tools yang digunakan dalam menggambar karakter 2D (Contoh: Pen Tools, Brush Tool, Eraser Tools dll).
- c) Guru mempraktekan cara membuat karakter sederhana menggunakan aplikasi pengolah animasi 2D.
- c) Guru **mempraktekan** cara membuat karakter sederhana menggunakan aplikasi pengolah animasi 2D.<br>d) Siswa **berdiskusi** dan **berkreasi** dalam membuat sebuah karakter sederhana dengan aplikasi animasi 2D

### 2.3 Refleksi Kegiatan Pembelajaran.

- a) Siswa *membuat* karakter sederhana menggunakan tools yang ada pada aplikasi animasi 2D. R**efleksi Kegiatan Pembelajaran.**<br>a) Siswa *membuat* **k**arakter sederhana menggunakan tools yang ada pada aplikasi animasi 2D<br>b) Siswa *berkreɑsi* membuat sebuah karakter sederhana sesuai dengan idenya.
- 
- c) Siswa mencari dan memodifikasi karakter 2D sederhana dari sumber lain.

### 2.4 Kesimpulan dan Penilaian Kegiatan Kegiatan Pembelajaran.

- 2.4.1 Guru/Instruktur *memberikan refleksi* hasil pembelajaran pembuatan karakter animasi 2D.
- 2.4.2 Guru/Instruktur *membuka sesi tanya jawab* tentang proses pembuatan karakter animasi 2D.
- 2.4.3 Guru/Instruktur *memberikan penilaian* hasil pembelajaran.

Mangetahui, Kepala SMK Negeri 1 Pungging.

Mojokerto, ……… ……… Mei 2020. Guru Mata Pelajaran Pelajaran,

Drs. Harol Kristiandoko, MT

Nip | 19600826 1986 03 1 014

 Zainul Arifin, S. Kom Nip | 19820317 2010 01 01 1 012

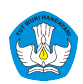